# **HI\_SetDraggable**

## Funkcie %HI\_SetDraggable

### **Deklarácia**

**Funkcia** Funkcia **%HI\_SetDraggable** zapne alebo vypne možnos pohybu objektu po schéme.

```
%HI_SetDraggable(
  INT in refId,
  BOOL in _onoff,
 INT in _moveType,
  BOOL in _visible
)
```
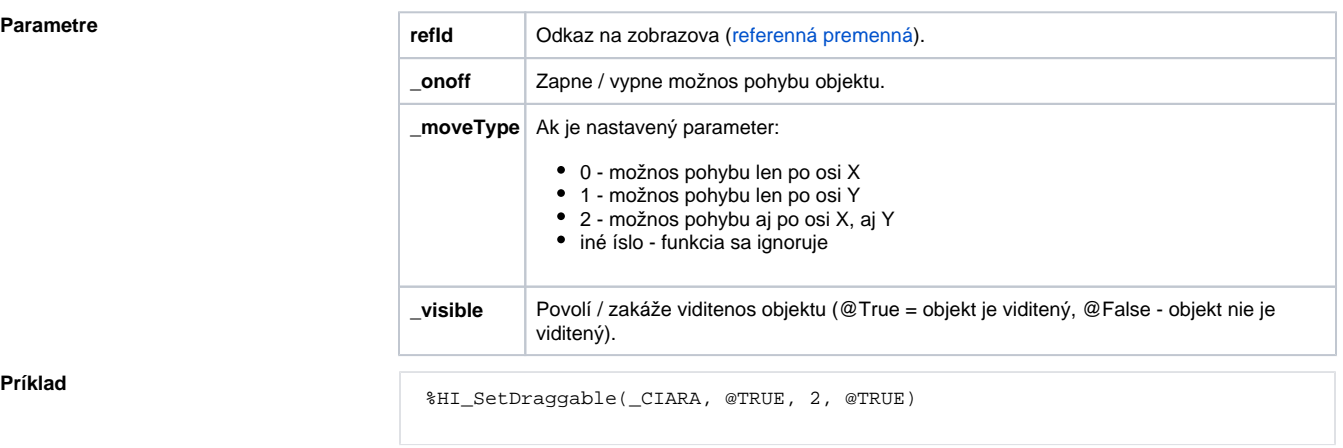

**Príklad**

Poznámka **Funkcia nie je aplikovatená pre ActiveX** objekty, Zobrazovae, Windows prvky, SWTShell a JavaSwing.

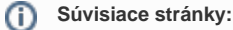

[Funkcie pre ovládanie grafických objektov](https://doc.ipesoft.com/pages/viewpage.action?pageId=84347833) [Argumenty funkcie - typy](https://doc.ipesoft.com/display/D2DOCV22SK/Argumenty+funkcie+-+typy) [Funkcia %HI\\_SetDragRange](https://doc.ipesoft.com/display/D2DOCV22SK/HI_SetDragRangeX) [Udalos OnDragMove](https://doc.ipesoft.com/display/D2DOCV22SK/OnDragMove)